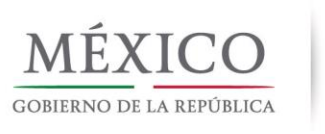

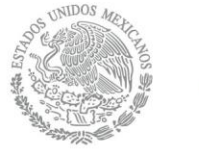

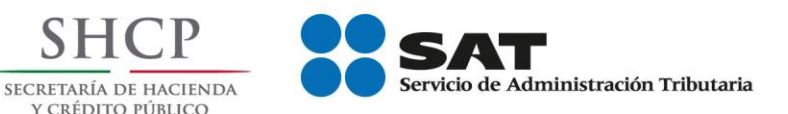

# *Emisión del Recibo electrónico de pagos*

*octubre 2017*

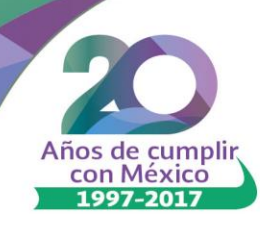

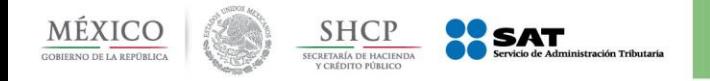

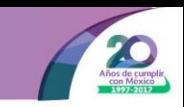

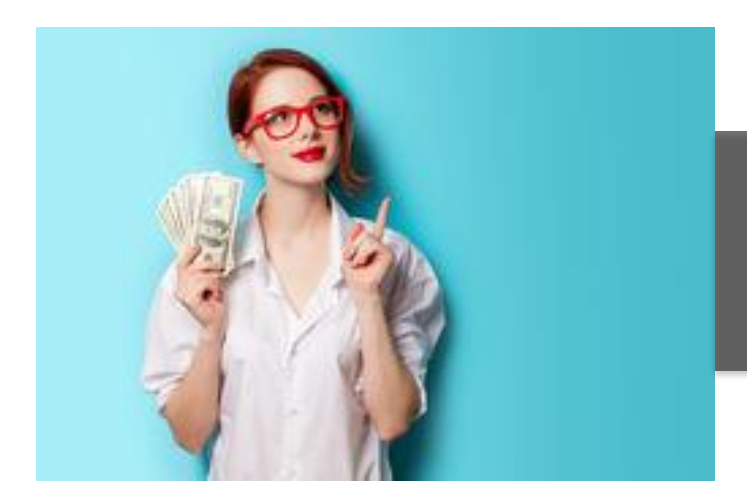

**Recibo electrónico de pagos Factura de recepción de pagos Complemento para recepción de pagos**

**¿Qué es?** 

Es una factura en la cual se le incorpora información adicional específica sobre pagos recibidos.

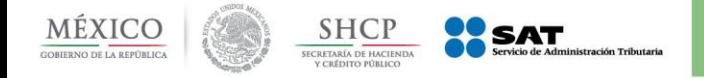

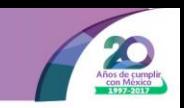

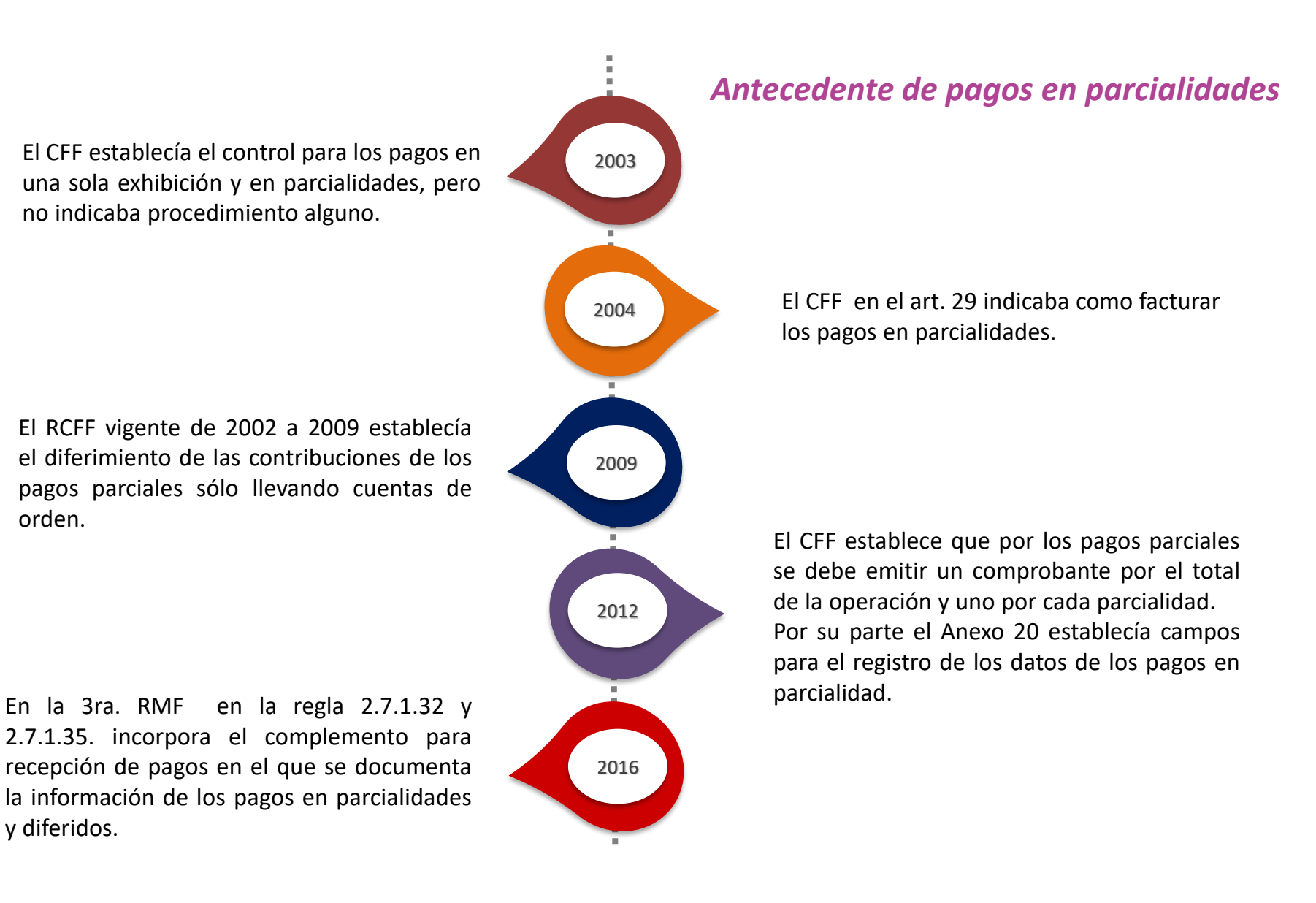

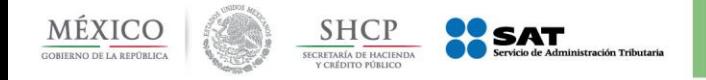

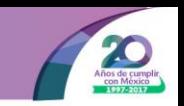

El CFF establece el requisito de señalar la forma en que se realizó el pago en los comprobantes fiscales, art. 29-A fracc. VII inciso c).

Facilidad de poner NA o expresión análoga en la forma en que se realizó el pago, regla I.2.7.1.12 de la RMF 2012.

En la regla I.2.8.1.9 de la RMF 2014, se mantiene vigente la facilidad

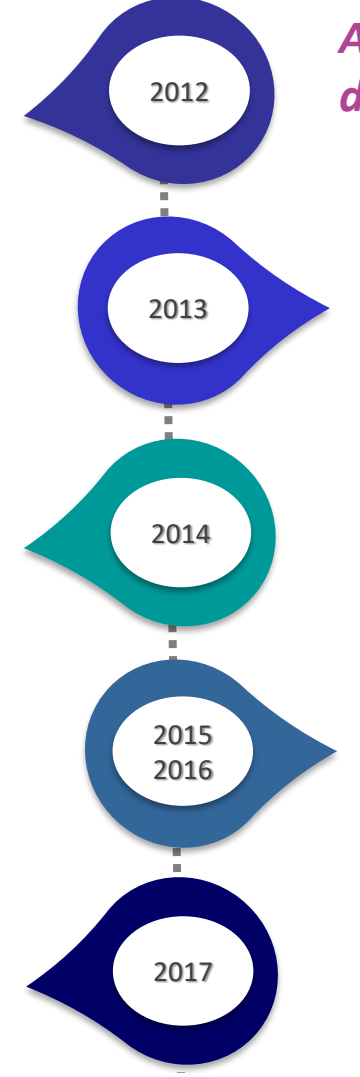

#### *Antecedente de pagos diferidos, forma de pago*

En este año tiene vigencia la facilidad a través de la regla I.2.7.1.5 de la RMF 2013.

En estos años la facilidad sigue vigente 2.7.1.31. de la RMF 2015 2.7.1.32. de la RMF 2016

Se condiciona la facilidad a la emisión posterior del recibo electrónico de pagos para documentar la información y cumplir con el requisito legal de señalar la forma de pago.

- Se mantiene vigente la facilidad de la regla 2.7.1.32.
- Señalar la forma en que se realizó el pago conforme al catálogo formas de pago del Anexo 20 versión 3.3

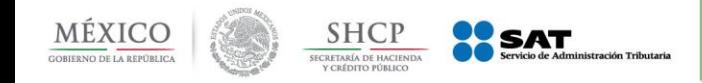

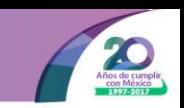

### *Problemáticas asociadas a la emisión de pagos en parcialidades*

### *Diagnóstico*

• Al emitir un comprobante fiscal por el total de la operación y otros más por cada pago parcial recibido sin que estos fueran relacionados, al concentrar la información se podía interpretar de forma duplicada un ingreso.

### *Problemáticas*

- Rechazo o retraso en una solicitud de devolución.
- Una opinión de cumplimiento negativa.
- Discrepancia fiscal entre lo declarado y lo facturado.
- Realizar las aclaraciones ante la autoridad fiscal.

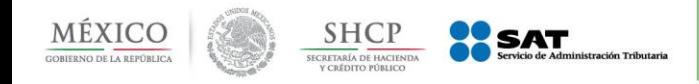

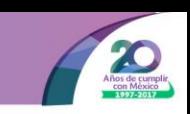

### *Problemáticas asociadas a la emisión de pagos diferidos*

• Emitir un comprobante fiscal señalando como forma de pago (método de pago en la versión 3.2.) NA o expresión análoga.

*Problemáticas:*

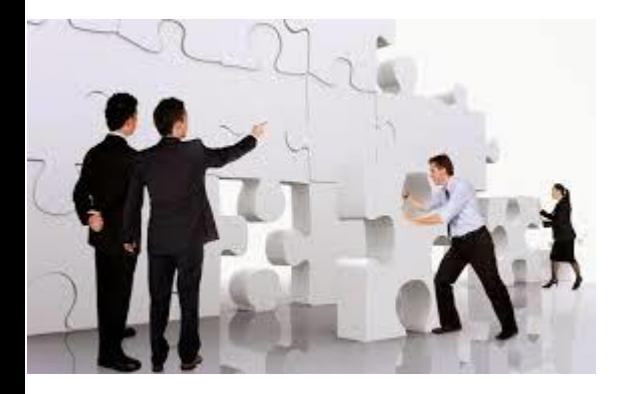

- No cumplir con el requisito legal de señalar la forma de pago.
- No poder determinar los momento del pago de las facturas.
- La no identificación de los momento de causación del ingreso para efecto de ISR.
- No poder identificar el momento de acreditamiento del IVA.

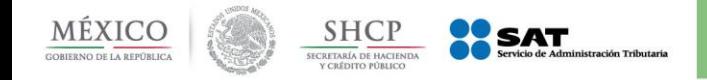

### *Consecuencias*

- El no poder determinar cuándo se pagan estas facturas –si es qué se pagan- y la forma en qué se pagan.
- Frenar la implementación o el avance de mejoras en los servicios electrónicos como son:
	- Poder presentar a los contribuyentes declaraciones mensuales pre llenadas.
	- Hacer más precisa y eficiente la auditoria electrónica.
	- Mejorar los tiempos para una autorización rápida de devoluciones.
	- Hacer un control de obligaciones más preciso y pertinente.

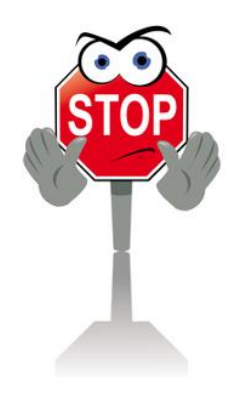

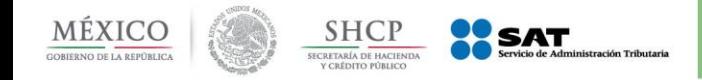

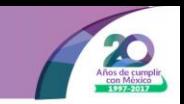

Establecer un esquema que permitiera:

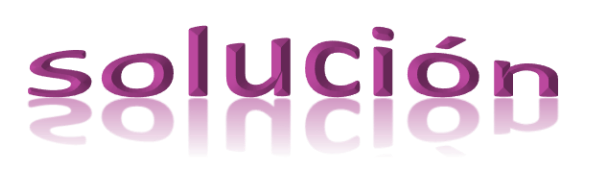

- Cumplir con cada uno de los requisitos legales en los comprobantes fiscales.
- La eliminación de posible duplicidad de ingresos y deducciones.
- Llevar un mejor control de los pagos en parcialidades.
- Poder determinar el momento de acumulación del ingreso para efectos del impuesto sobre la renta, y el momento de causación del impuesto para efectos del IVA.
- Estandarizar la información para un mejor uso de ella.
- Identificar facturas que han sido pagadas total o parcialmente.
- Relacionar pagos con facturas emitidas.

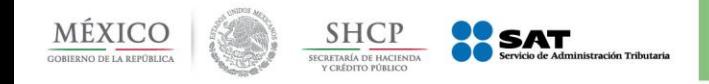

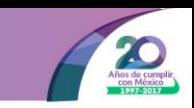

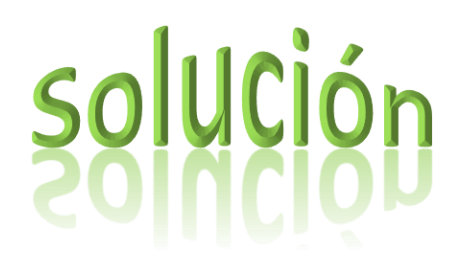

Emitir un comprobante (Recibo electrónico de pagos), por el pago recibido en parcialidades o diferido incorporando un complemento que documente la información del mismo.

# Características

- Facilita la conciliación de las facturas contra pagos.
- Detalla la cantidad que se paga e identifica la factura que se liquida.
- Cumple con el requisito de registrar la forma de pago en la factura.
- Evitar la cancelación de facturas que ya han sido pagadas.

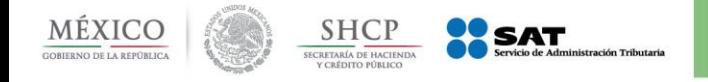

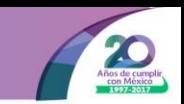

#### *Marco normativo*

### **Código Fiscal de la Federación**

**Publicado en el DOF 27 enero de 2017**

### **Anexo 20**

**Publicado en el DOF el 10 de enero de 2017**

**Reglas de Resolución Miscelánea Fiscal Publicada en el DOF el 23 de diciembre de 2016** 

*Requisitos de los comprobantes fiscales Artículo 29-A, fracción VII, inciso b) del CFF.*

*Estándar Técnico. Complemento para recepción de pagos (Publicación en el Portal del SAT en Internet en diciembre de 2016). Guía del llenado del CFDI con Complemento para pagos (Publicada en el Portal del SAT en Internet el 15 de marzo de 2017).*

 *Regla 2.7.1.35. "Expedición de CFDI por pagos realizados".* 

 *Regla 2.7.1.32. "Requisitos en la expedición de comprobantes fiscales".*

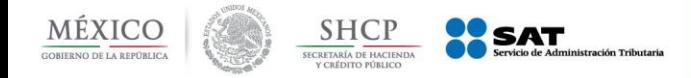

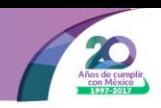

*¿Qué pasa si me prometen pagar en un pago diferido y al final me pagan en parcialidades? No existe problema, ya que en ambos casos el valor del catálogo en "99 por definir"*

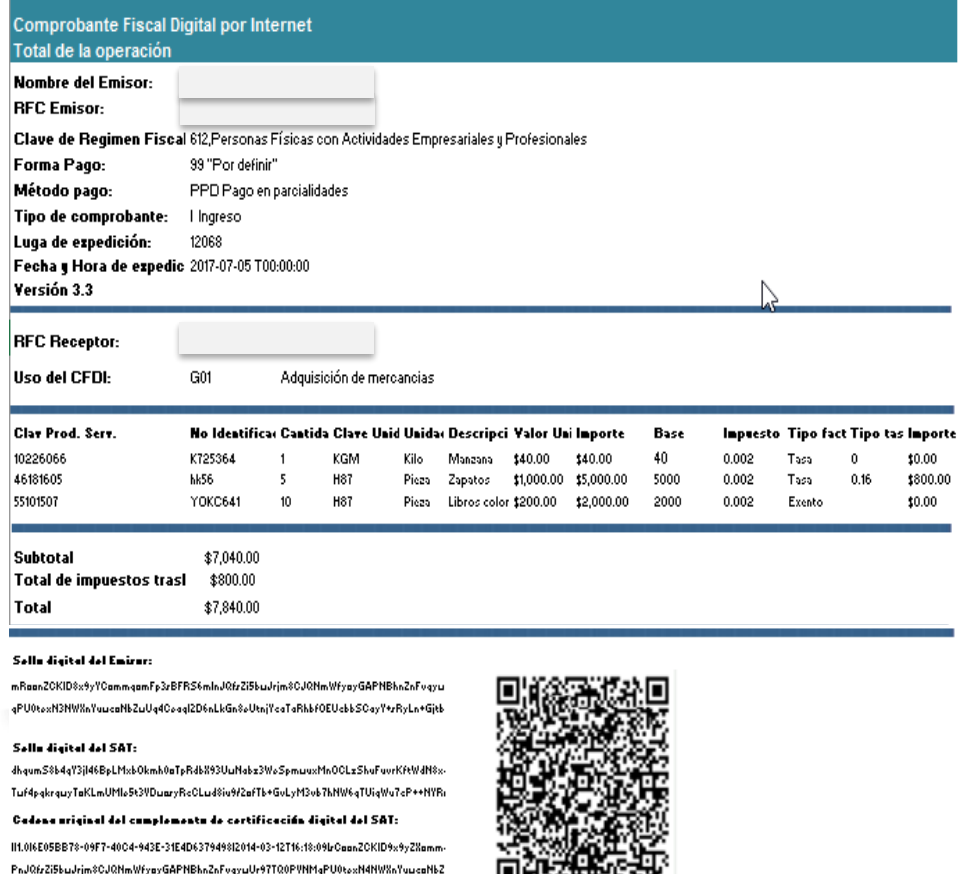

UIDD: d21ca0c2-3ea4-450-abe3-f05771737e69 Fecha y Hora del Certificado: 2017-07-05 T00:00:00

LkGn8oUtnjYcaTaRhbfOEUcbbSCayY+zRyLn+Gjtbcl9jCo5FI0X9Y-I00001000000201748120II

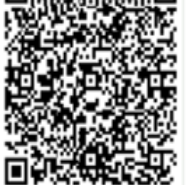

#### **Recibo electrónico de pago** *CFDI + Complemento de recepción de pagos*

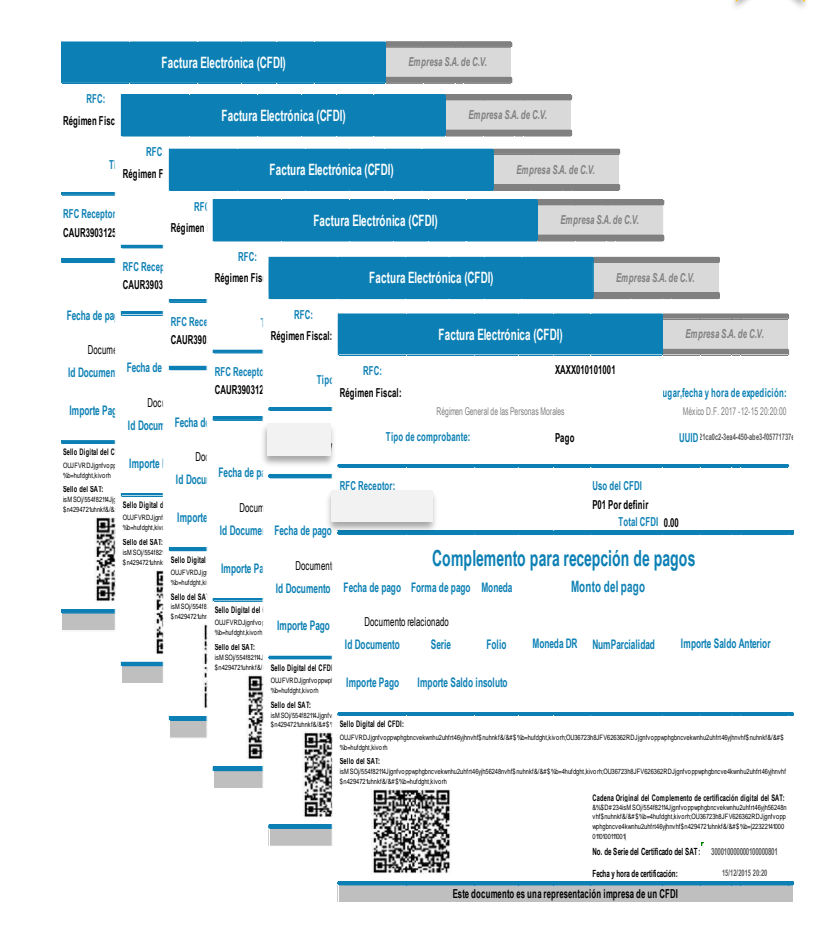

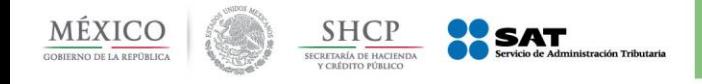

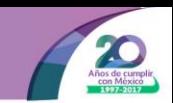

### *Uso del recibo electrónico de pago*

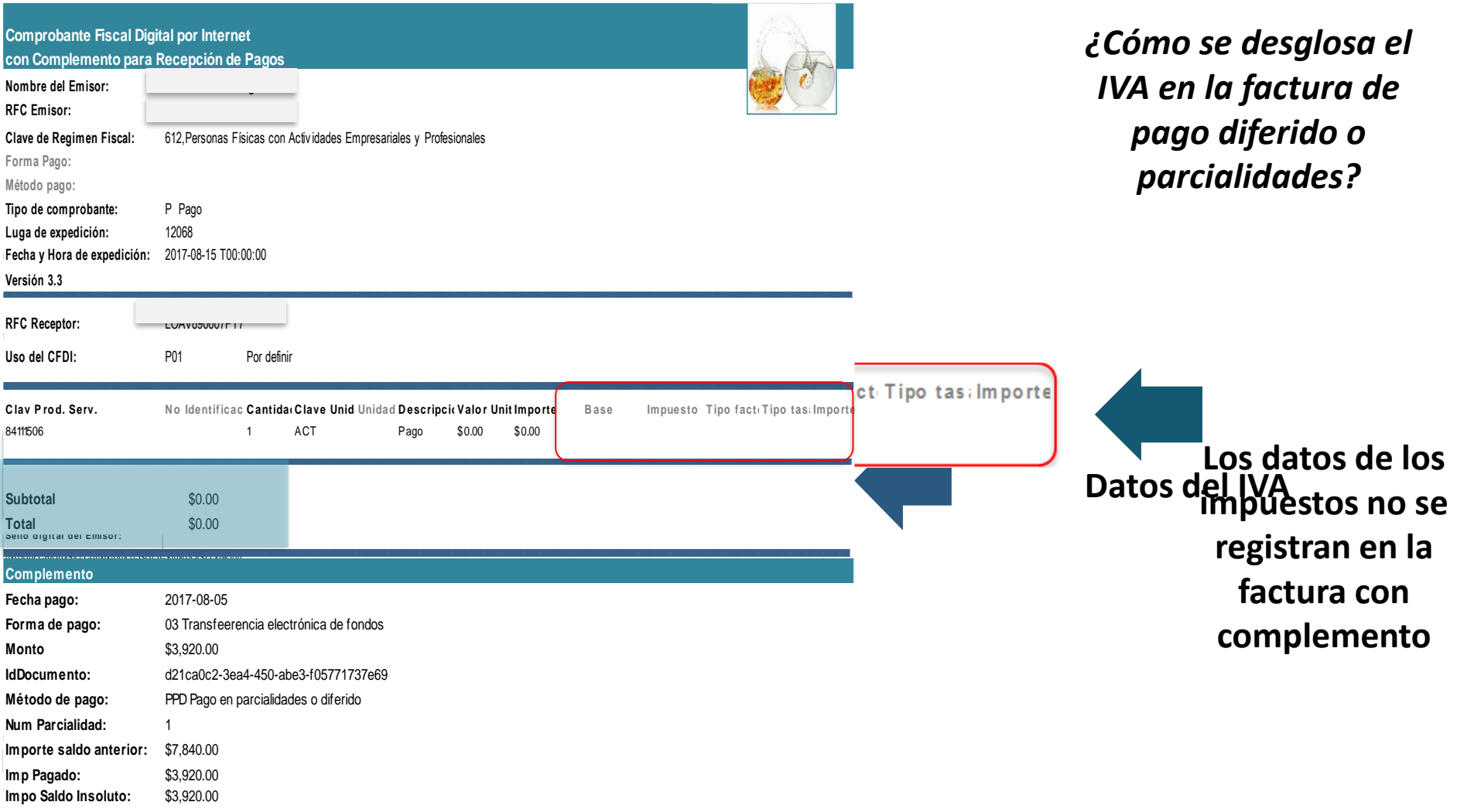

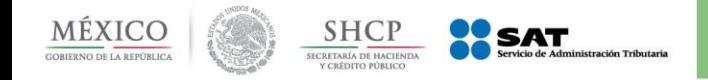

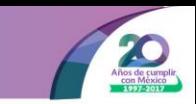

## **¿Quién debe emitir el comprobante para pagos?**

El contribuyente que recibe el pago es quien debe emitir el comprobante para pagos.

**En pagos cobrados a través de un tercero,** el proveedor de servicios que es quien recibe el pago, es quien debe emitir el comprobante para pagos.

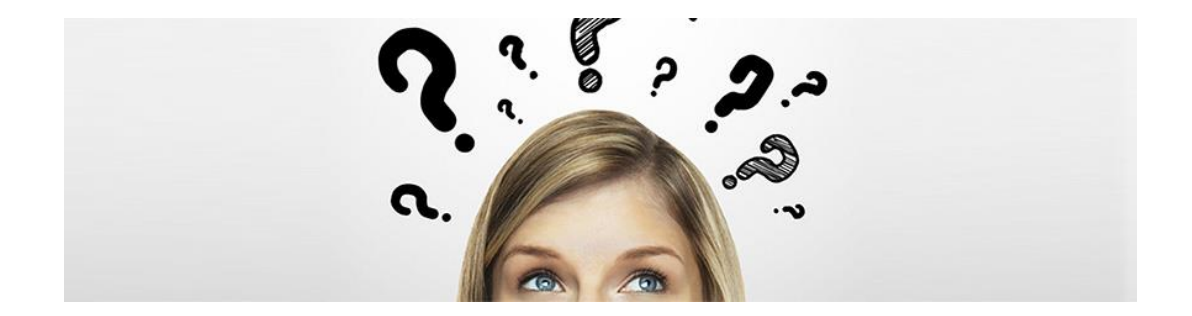

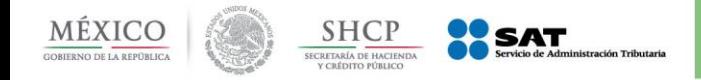

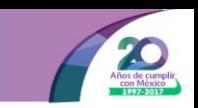

### *Cancelación de un comprobante que se emita por el total de la operación, al que se le asocie un comprobante de pagos:*

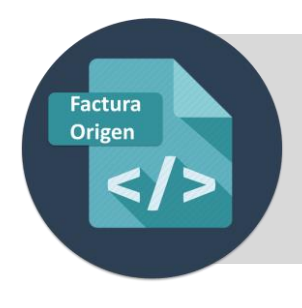

*Facturas que se emitan por el total de la operación*

Cuando se trate de pago en parcialidades, no podrán ser canceladas, y las correcciones se realizarán mediante la emisión de CFDI de egresos, excepto cuando exista un error en los datos de la clave del RFC del receptor.

#### **Comprobante de egresos**

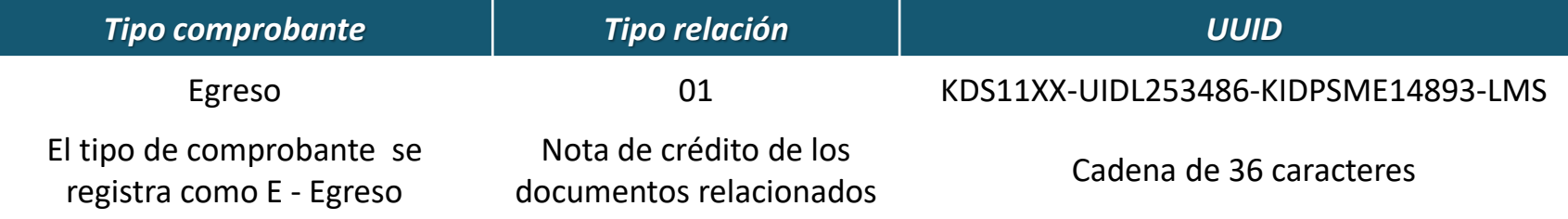

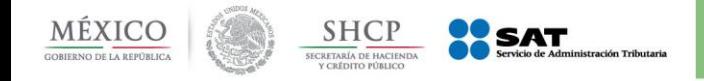

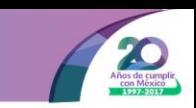

### *Cancelación del comprobante al que se le integró un complemento para recepción de pagos:*

#### **Parcialidades**

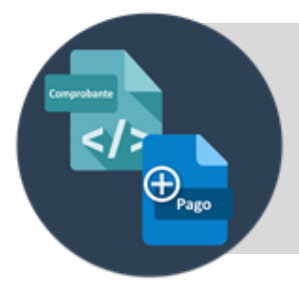

*Facturas a las que se les incorpora el complemento para recepción de pagos*

Podrán cancelarse siempre que:

Se sustituya por otro comprobante con los datos correctos.

#### **Nuevo comprobante que sustituye**

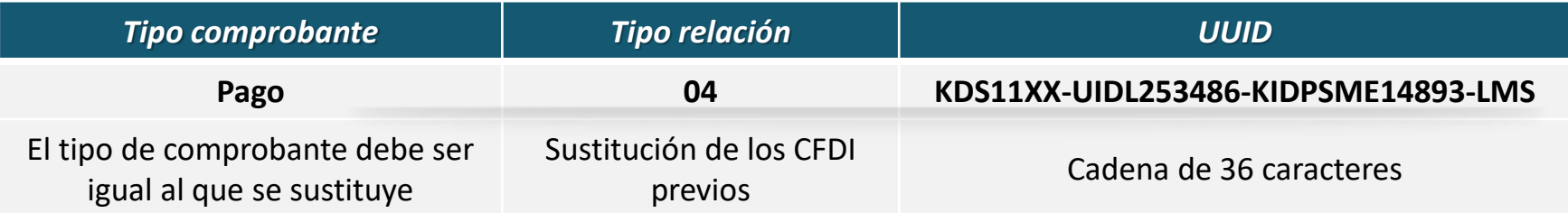

*El comprobante sustituto es el que queda vigente*

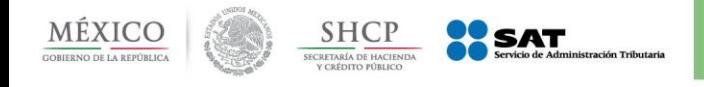

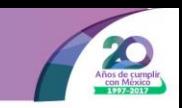

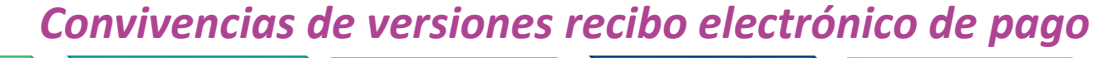

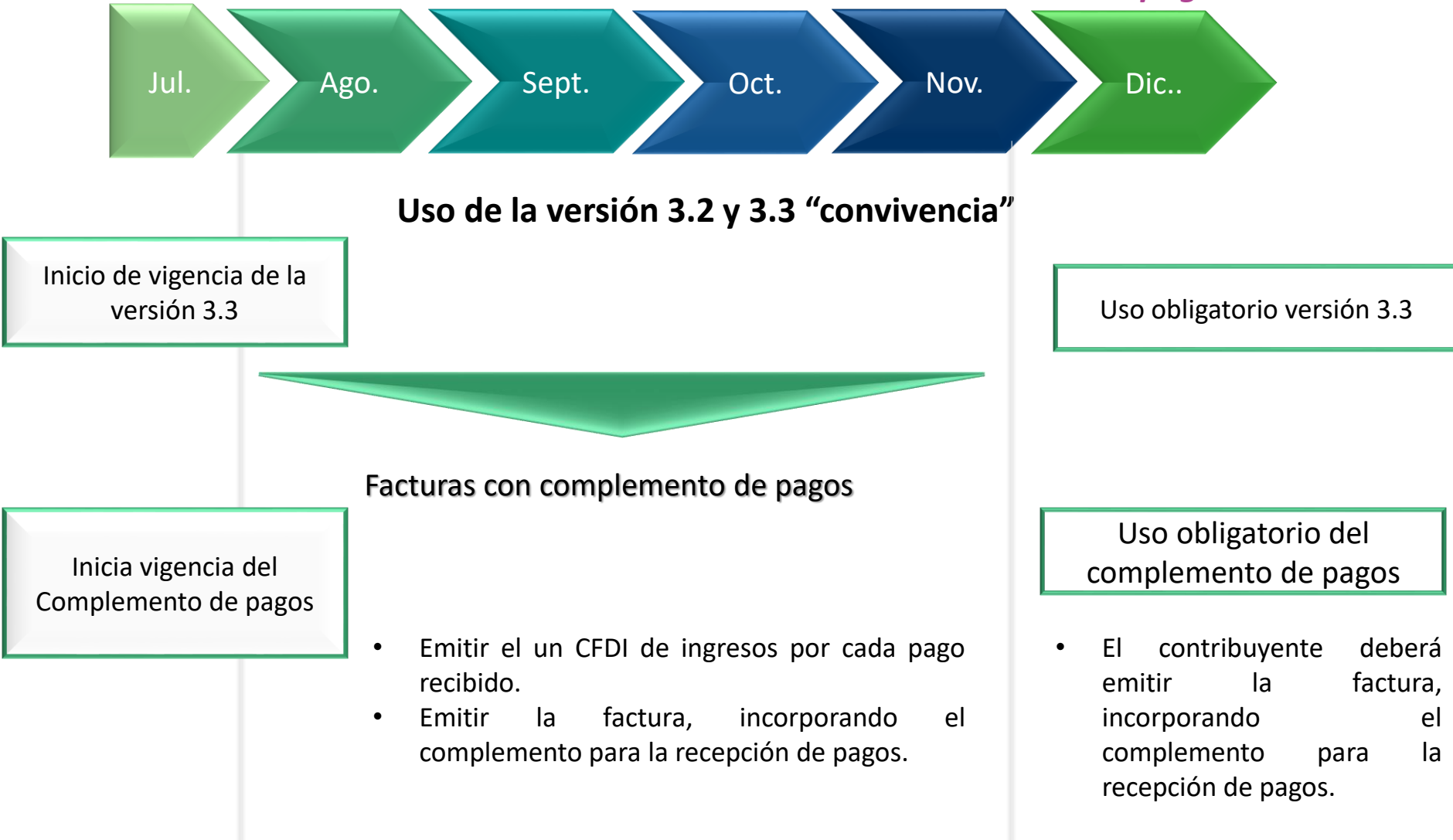

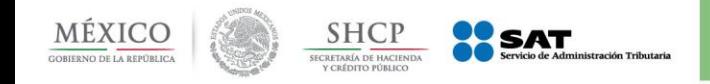

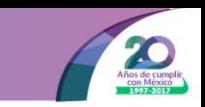

### ¿Cómo se registra la forma de pago en el periodo de transición si no se conoce?

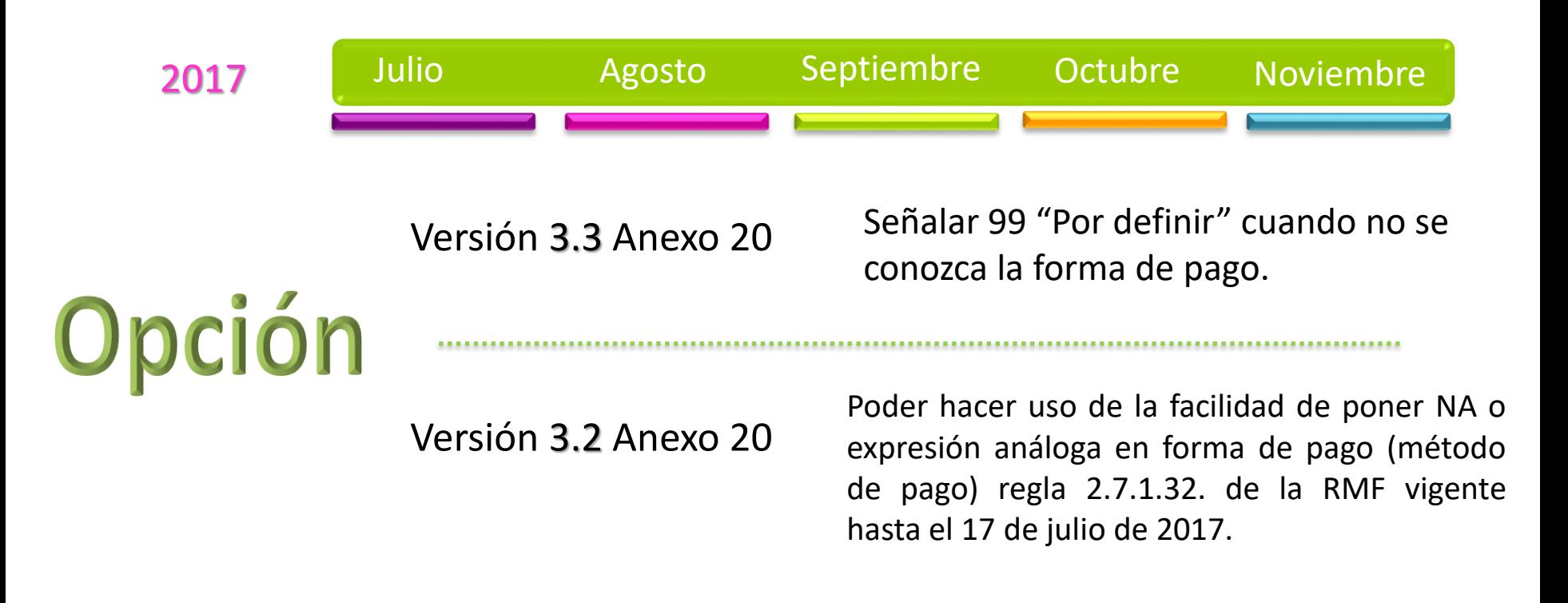

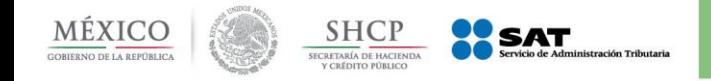

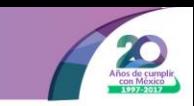

## **¿Qué puedo hacer si mi proveedor de bienes y servicios no quiere emitir el comprobante para pagos?**

Tratándose de cualquier incumplimiento en la emisión de la Factura Electrónica Denuncia en la siguiente liga:

H[ttp://www.sat.gob.mx/informacion\\_fiscal/factura\\_electronica/Paginas/denu](http://www.sat.gob.mx/informacion_fiscal/factura_electronica/Paginas/denuncia_comprobantes.aspx) ncia\_comprobantes.aspx

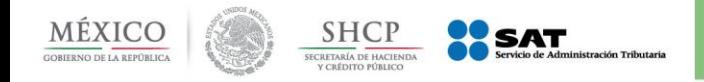

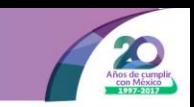

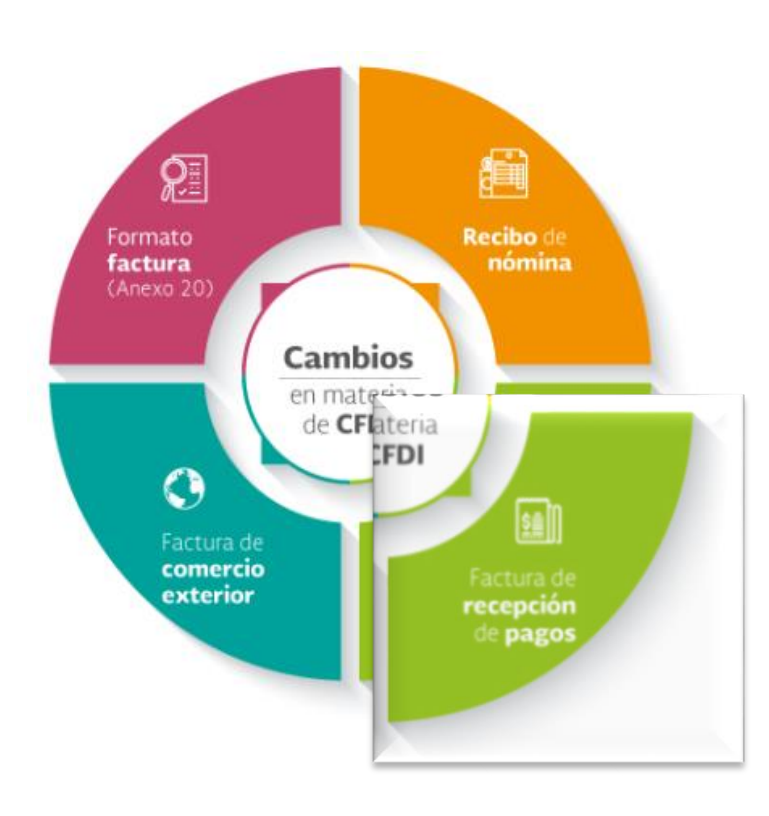

- *Materiales de consulta Complemento para recepción de pagos (Publicación en el Portal del SAT en Internet en diciembre de 2016).* 
	- *Guía del llenado del CFDI con Complemento para pagos (Publicada en el Portal del SAT en Internet el 7 de agosto de 2017).*
	- *Preguntas y respuestas sobre el CFDI con Complemento para recepción de pagos.*

http://www.sat.gob.mx/informacion\_fiscal/factur a\_electronica/Paginas/Recepcion\_de\_pagos.aspx

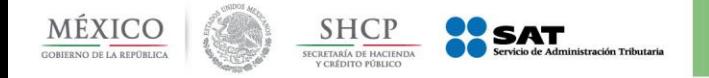

**STATISTICS** 

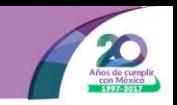

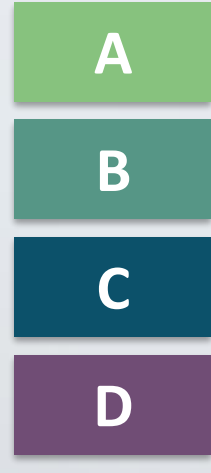

### *Pago Diferido*

*Pago en Parcialidades* 

**C** *Operaciones de crédito* 

**D** *Operaciones donde existe cobro por cuenta de terceros* 

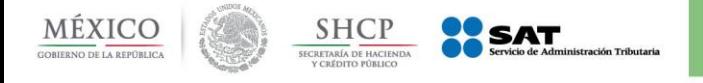

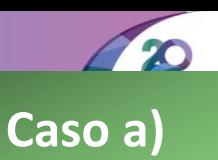

#### *Pago Diferido*

#### **Datos**

Fecha de compra: 25/04/17

Fecha de pago: 31/05/17

Tipo de pago: Diferido

Monto: \$7,840.00

**1**

**Paso:**

#### **Planteamiento:**

El Sr. Victor López Aguilar compró productos para su negocio el 25 de abril del 2017, al Sr. Juan Ramírez Ortígoza, como su relación comercial ya lleva varios años, el Sr. Juan le otorgó la facilidad al Sr. Victor de liquidar su operación en un solo pago el 31 de mayo de 2017.

• Valor total de la operación \$7,840

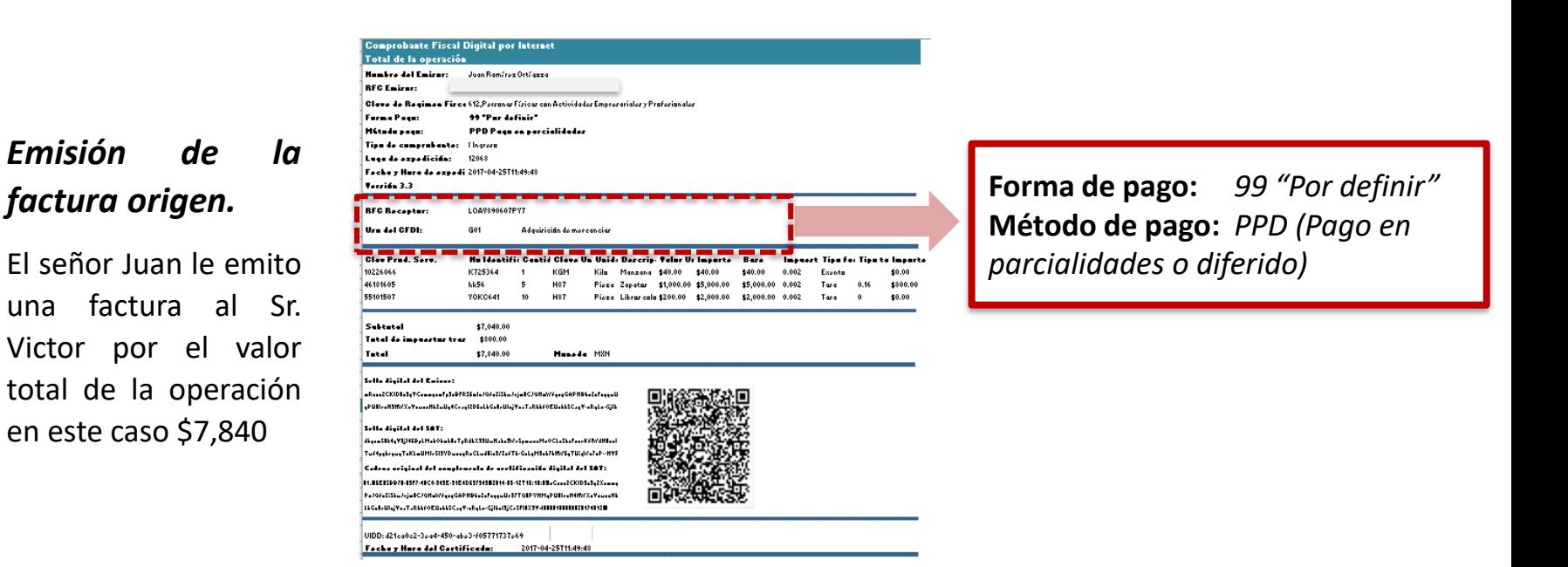

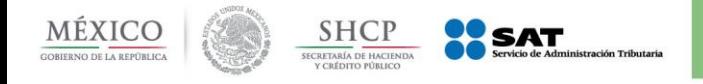

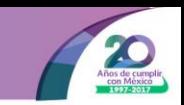

#### *Pago Diferido*

#### *Emisión del recibo electrónico de pago.*

El 31 de mayó el Sr. Victor le realizó una transferencia al Sr. Juan por el monto de \$7,840.00. El Sr. Juan deberá emitir el comprobante con complemento para recepción de pagos dentro de los primeros 10 días naturales del mes siguiente al que se recibió el pago, en este caso el día 9 de junio.

#### *Comprobante con recibo electrónico de pago*

En la sección del comprobante (anexo 20), se deberán llenar los campos requeridos:

- Nombre del emisor
- RFC Emisor y Receptor
- Calve de Régimen Fiscal
- **Tipo de comprobante**
- Lugar de expedición
- Uso de CFDI
- Fecha y hora de expedición
- Versión

**2**

- **Clave de producto y servicio**
- **Cantidad**
- **Clave de unidad**
- **Descripción**
- **Valor unitario**

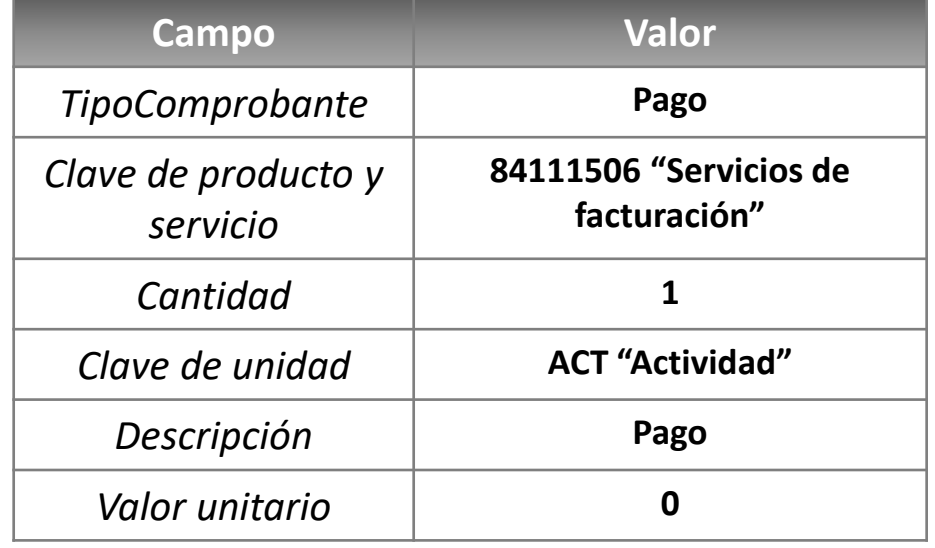

*El valor del comprobante, será "0"*

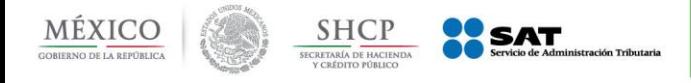

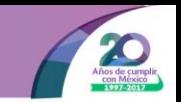

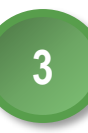

#### *Integrar al comprobante el recibo electrónico de pagos*

En el Complemento se identificará la forma en la que se recibió el pago, los datos de identificación del documento origen que se relaciona, así como el método de pago que se ingresó en el documento origen.

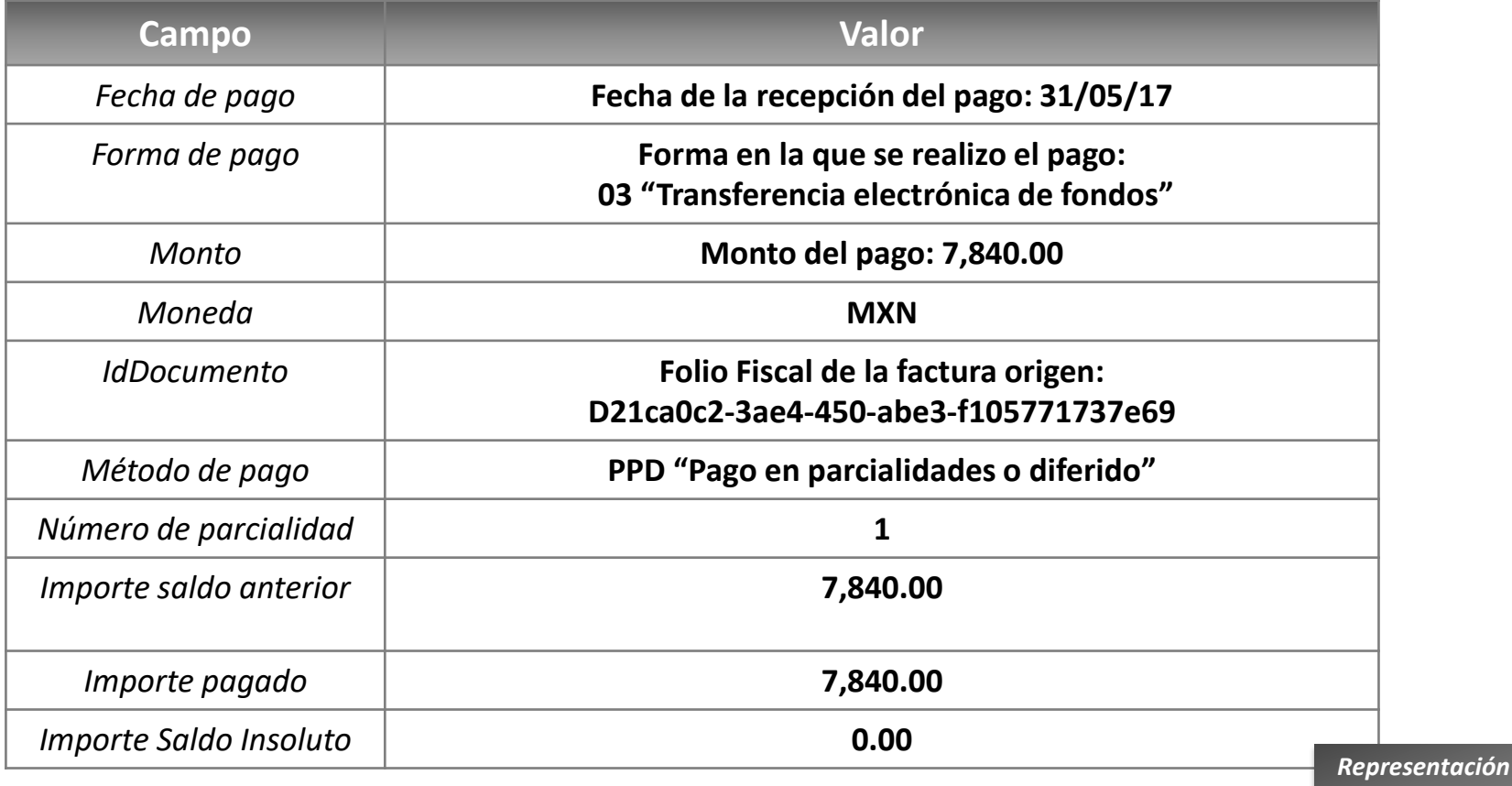

*impresa*

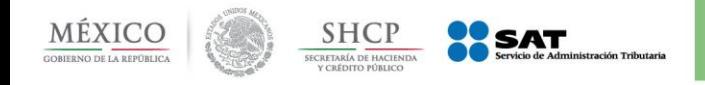

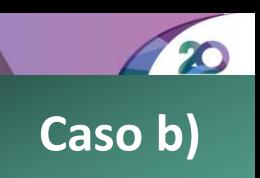

### *Pago en Parcialidades*

### **Planteamiento:**

El Sr. Victor López Aguilar compró productos para su negocio el 25 de abril del 2017 al Sr. Juan Ramírez Ortígoza, como su relación comercial ya lleva varios años, el Sr. Juan le otorgó la facilidad al Sr. Victor de pagar su operación en parcialidades de la siguiente forma:

- Las parcialidades serán pagadas a más tardar el último día de cada mes con los siguientes montos.
	- $\checkmark$  La primera parcialidad se pagó el 31 de mayo del 2017 con un importe de \$1,000.00.
	- $\checkmark$  La segunda parcialidad se pagará a más tardar el 30 de junio del 2017 con un importe de \$2,500.00 .
	- $\checkmark$  La tercera parcialidad se pagará a más tardar el 31 de julio del 2017 con un importe de \$2,500.00.
	- $\checkmark$  La cuarta parcialidad se pagará a más tardar el 31 de agosto del 2017 con un importe de 1,840.00.

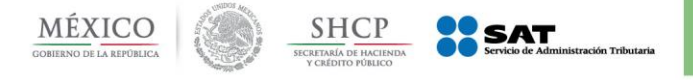

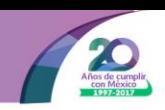

*Pago en*  Parcialidades total de la operación en este caso \$7,840 El señor Juan le emito una factura al Sr. Victor por el valor

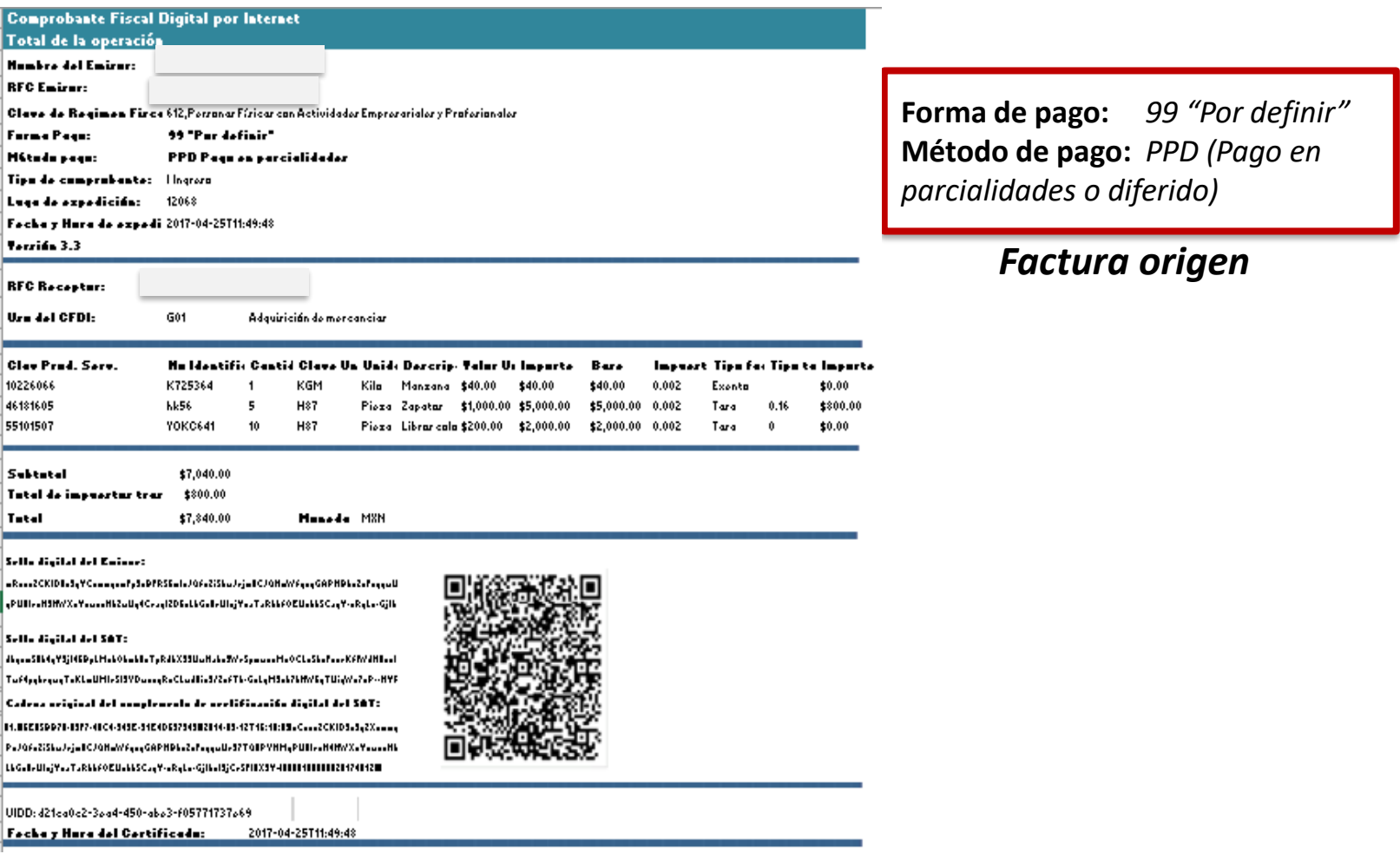

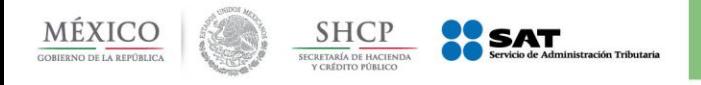

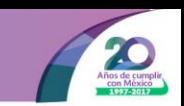

#### *Pago en Parcialidades*

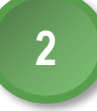

El 31 de mayó el Sr. Victor le realizó una transferencia al Sr. Juan por el monto de \$1,000.00, ya que fue el monto que pactaron como primer parcialidad. El Sr. Juan deberá emitir el comprobante con complemento para recepción de pagos dentro, de los primeros 10 días naturales del mes siguiente al que se recibió el pago, en este caso el día 9 de junio.

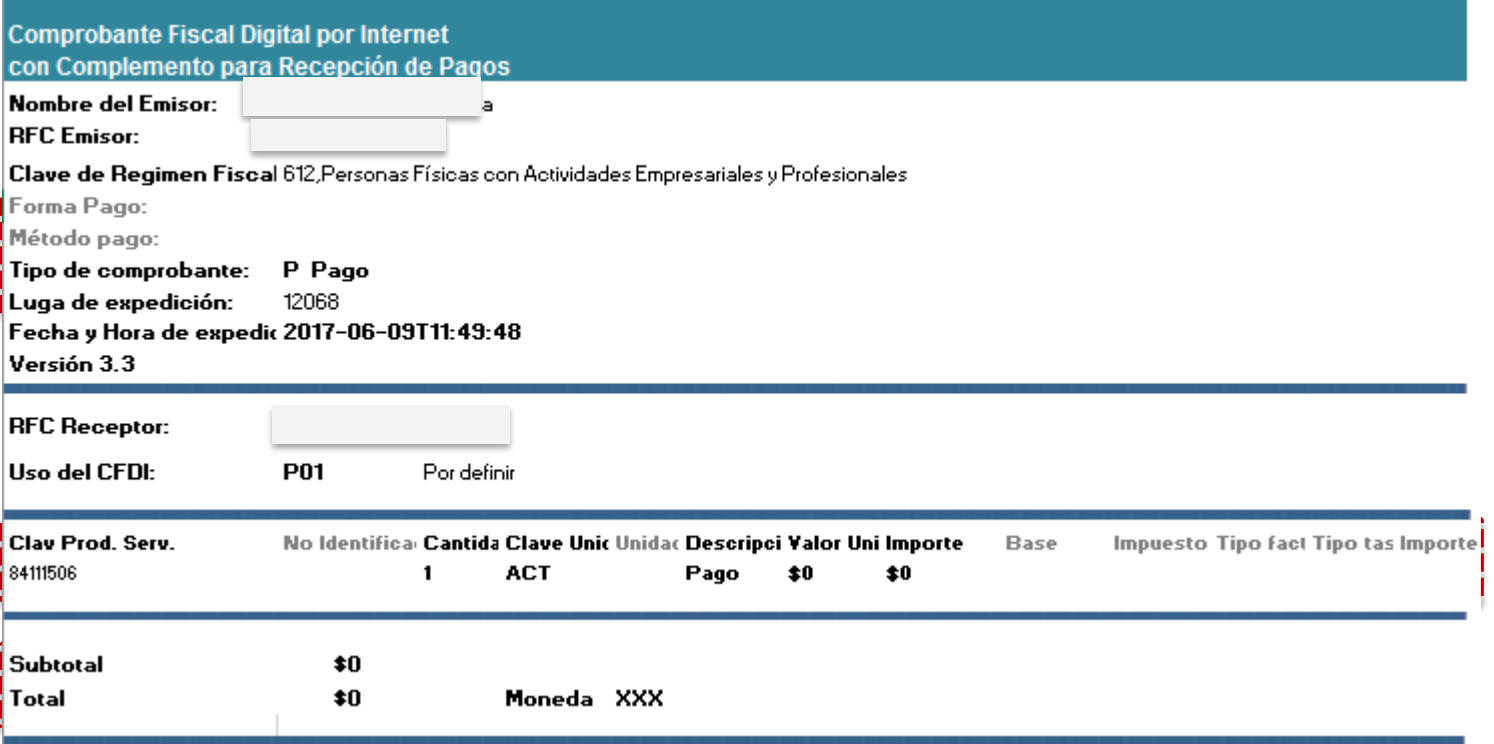

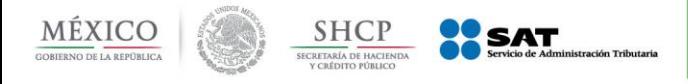

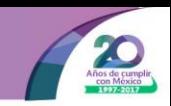

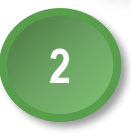

En el Complemento se identificará la forma en la que se recibió el pago, los datos de identificación del documento origen que se relaciona, así como el método de pago que se ingresó en el documento origen.

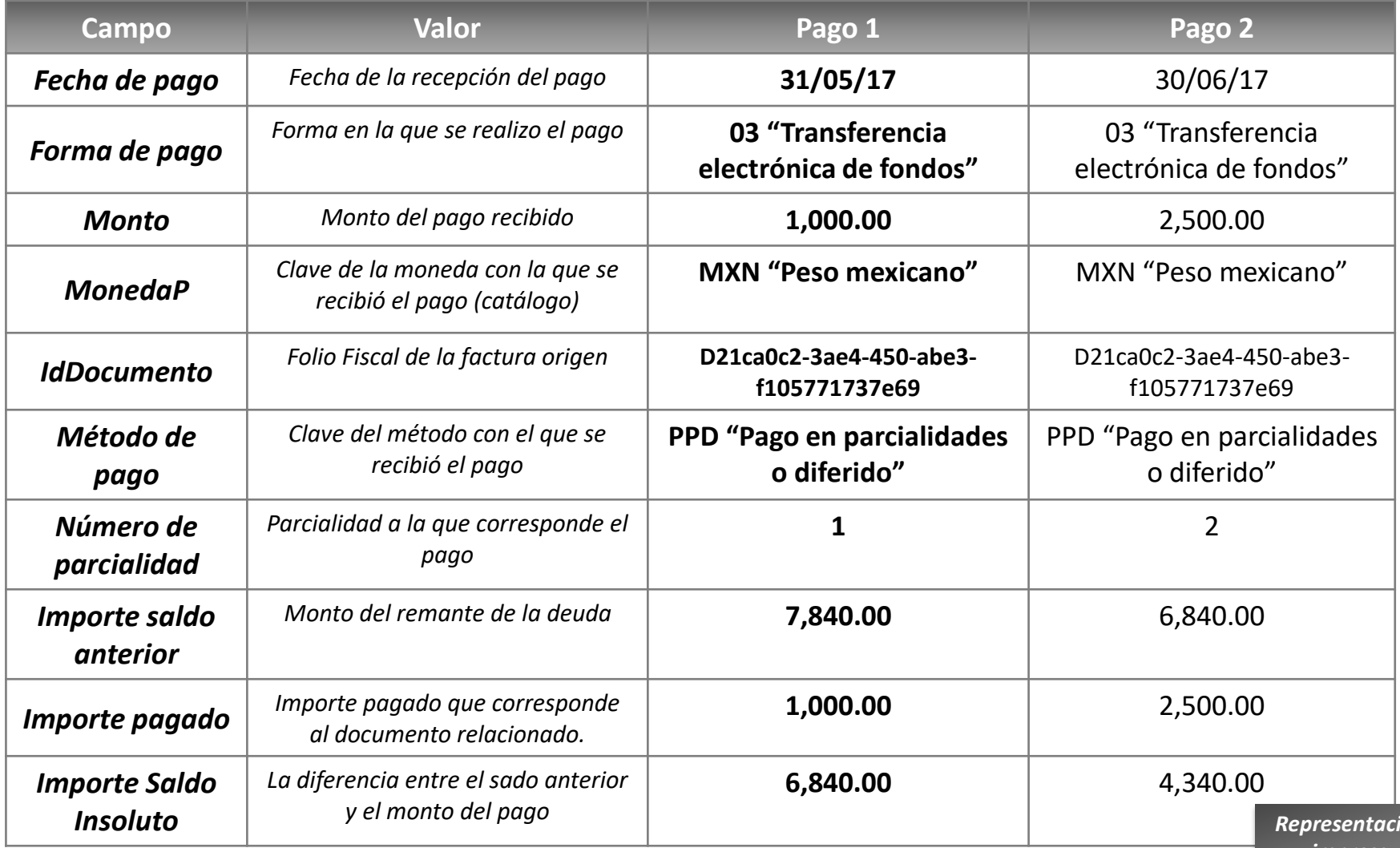

*impresa*

*Representación* 

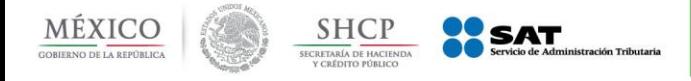

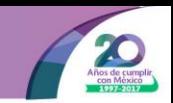

**3**

Cada vez que el Sr. Juan reciba el pago por cada parcialidad deberá emitirle al Sr. Victor un comprobante con complemento para recepción de pagos. *En este caso por las tres faltantes.*

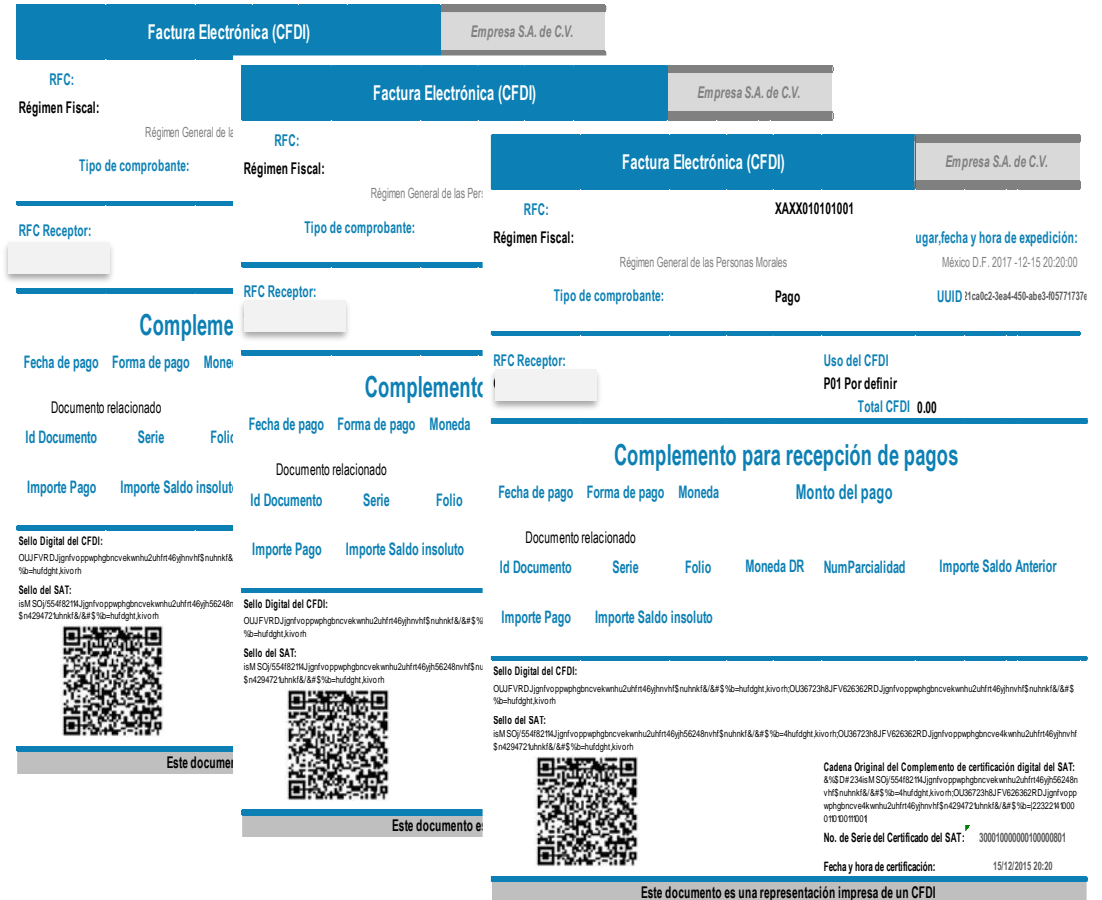

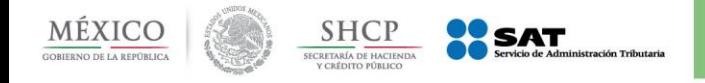

**1**

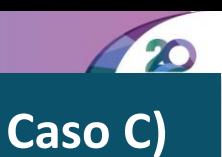

#### *Operaciones de Crédito*

**Planteamiento:** En caso de existir operaciones de crédito en las que el deudor se financia con una línea de crédito bancaria, el comprobante que el Sr. Juan Ramírez Ortígoza emita, tendrá como receptor el Sr. Victor López Aguilar.

El señor Juan le emito una factura al Sr. Victor por el valor total de la operación en este caso \$7,840

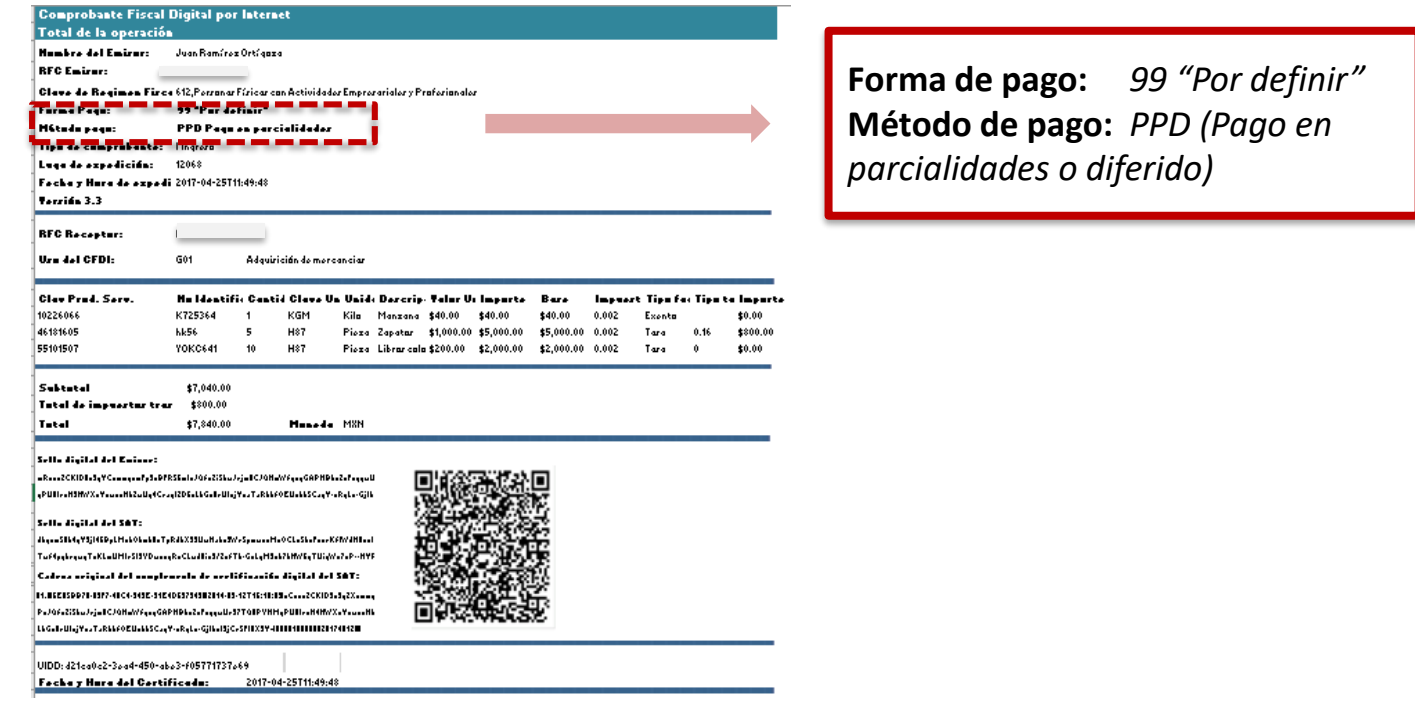

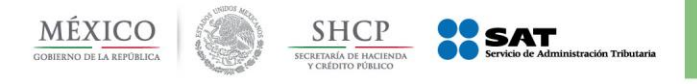

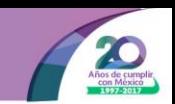

#### *Operaciones de Crédito*

**2**

Por las parcialidades 1, 2 y 3 el Sr. Juan le emitió al Sr. Victor un comprobante con complemento para recepción de pagos.

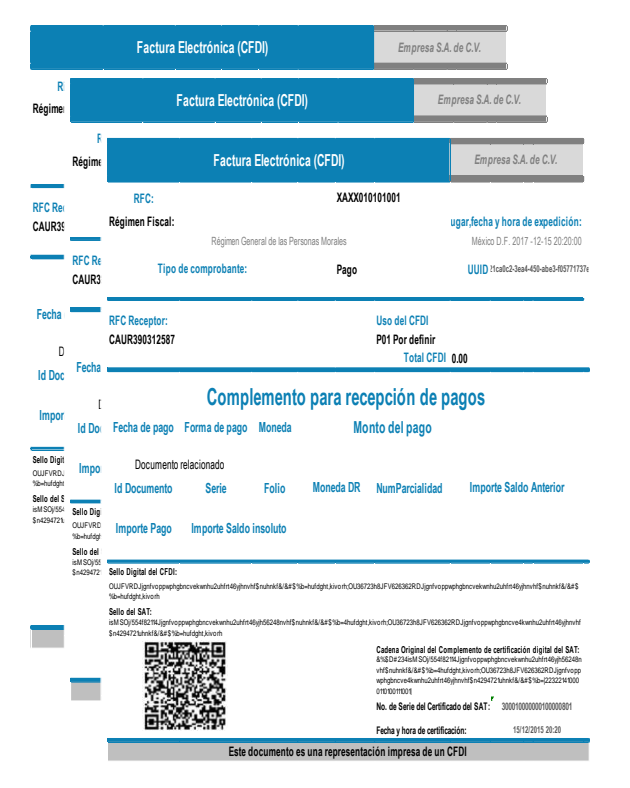

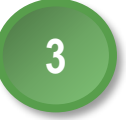

El Sr. Juan emite el comprobante con complemento para recepción de pagos a nombre del Sr. Víctor que liquida con la línea de crédito la última parcialidad por un monto de 1,840.

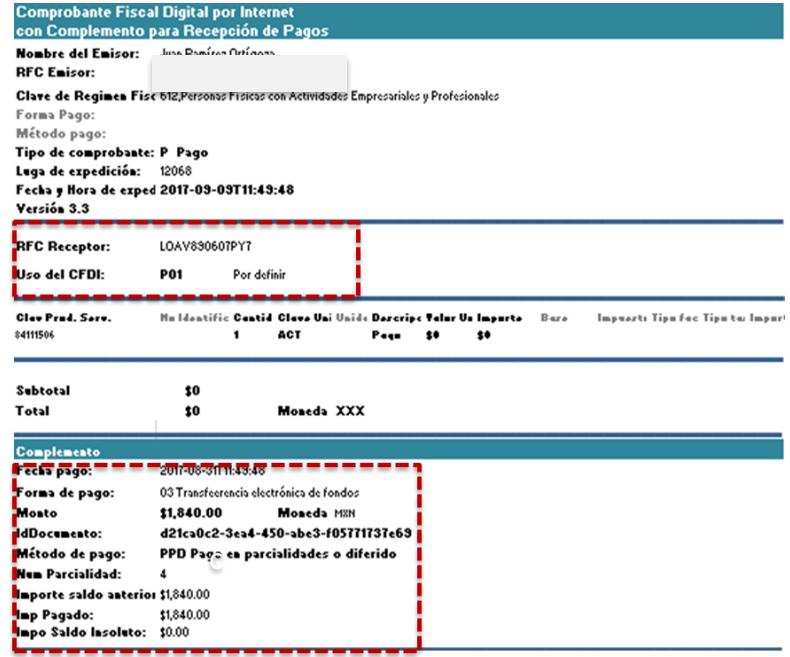

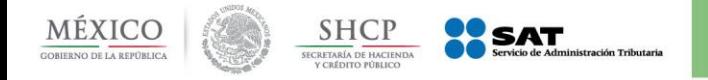

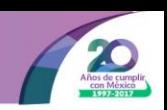

Documentación de saldos cuando existan notas de crédito relacionadas al comprobante emitido por el monto total de la operación.

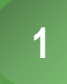

**Operación por el monto total de la operación 2**

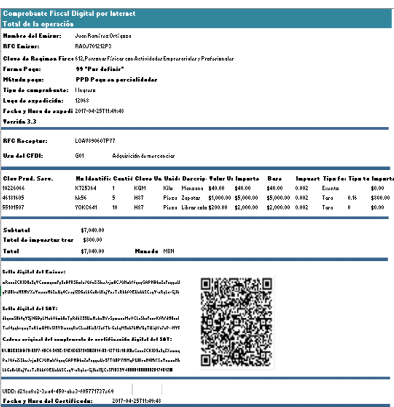

**Monto total de la operación 7,840 1 Pago 1,000**

**UIDD: D21ca0c2-3ae4-450-abe3-f105771737e69**

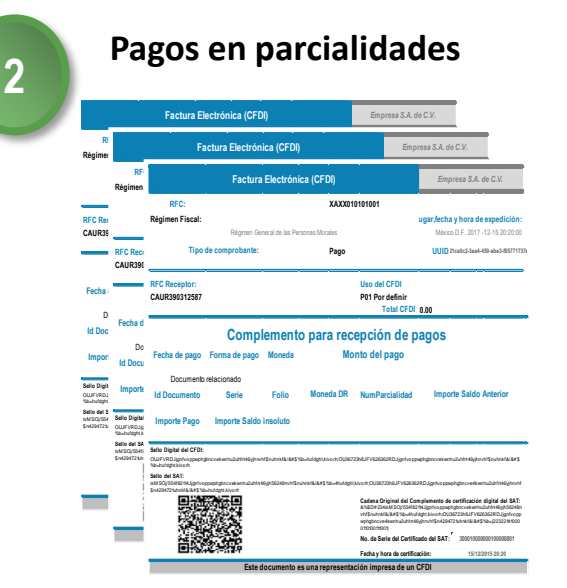

**2 Pago 2,500 3 pago 2,500**

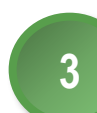

**Nota de Egresos que afecta al monto total de la operación**

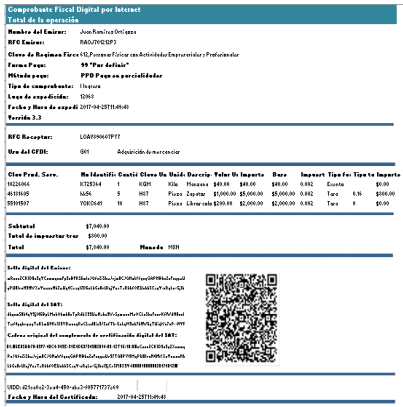

*Monto 1,000*  Relaciona a la factura por el valor total de la operación en el comprobante

**UIDD: D21ca0c2-3ae4-450-abe3-f105771737e69**

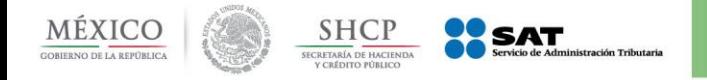

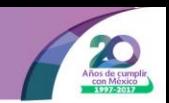

Documentación de saldos cuando existan CFDI de Egresos relacionadas al comprobante emitido por el monto total de la operación.

**Monto total de la operación 7,840**

**CFDI de Egreso 1,000 Monto de la operación 6,840**

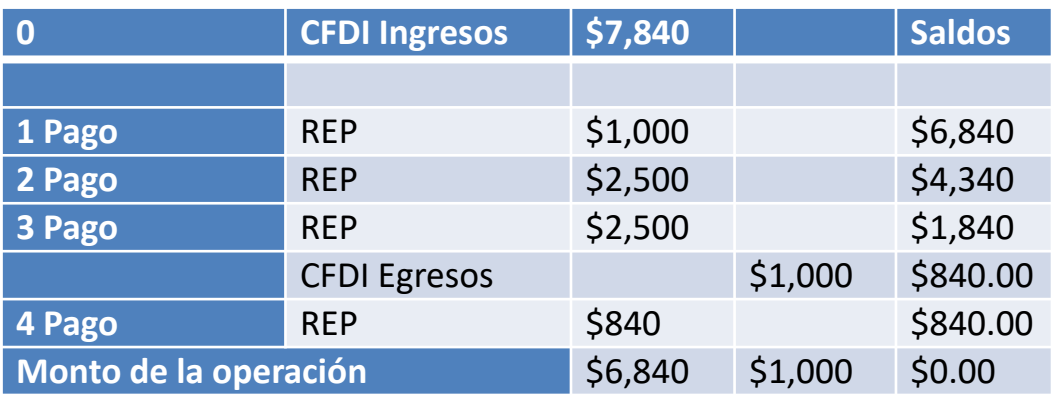

**Cuarto Pago**

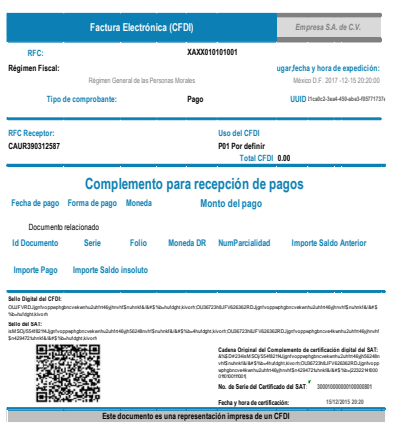

En el Importe del saldo anterior, se ingresará el importe de saldo insoluto menos el monto de CFDI de egreso.

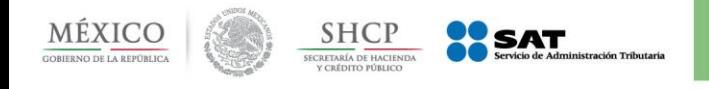

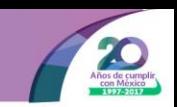

#### *Operaciones de cobranza*

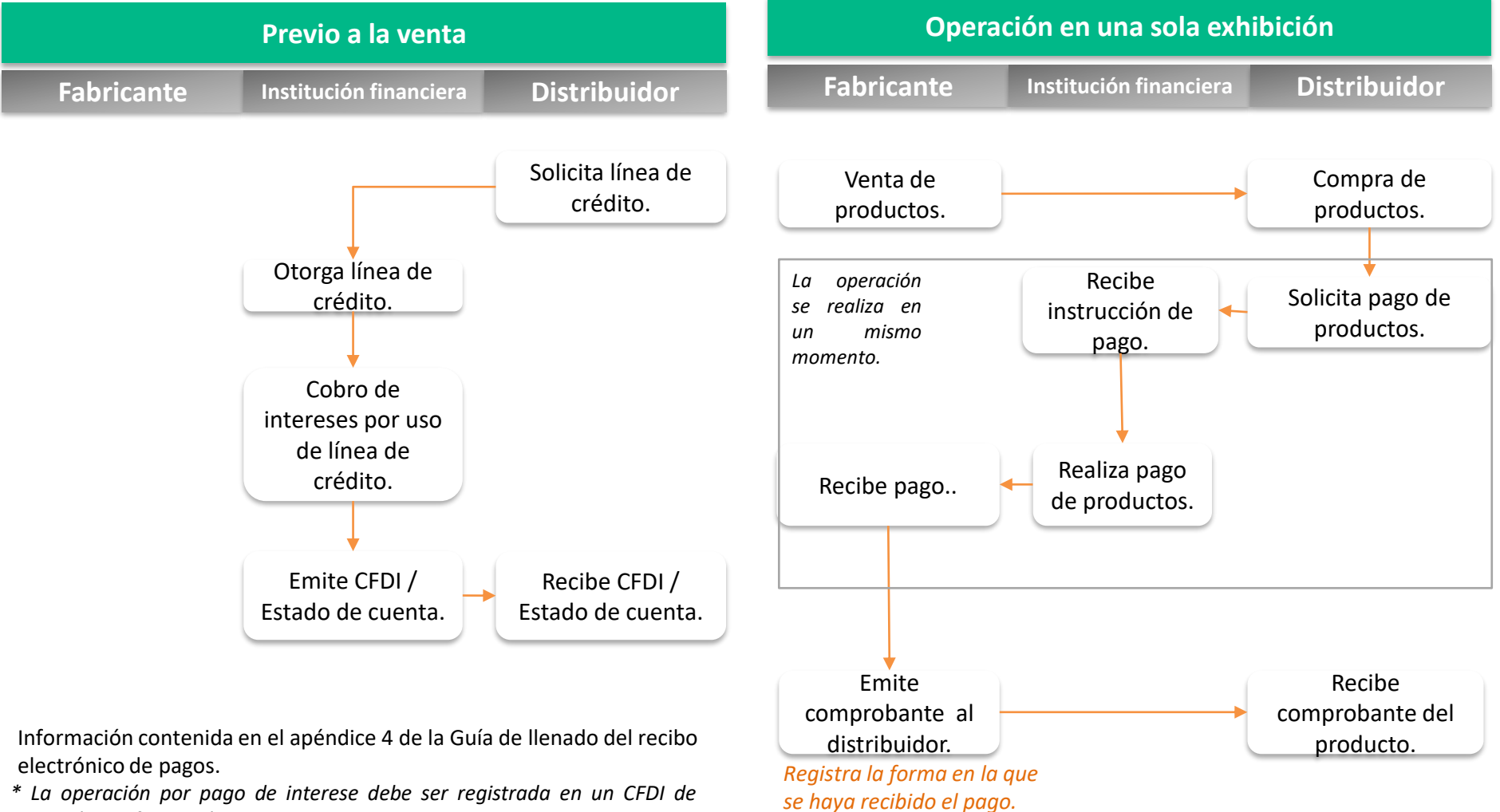

*\* La operación por pago de interese debe ser registrada en un CFDI de retención e información de pagos.*

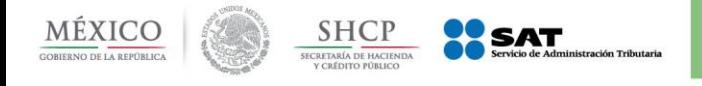

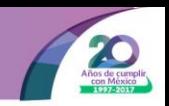

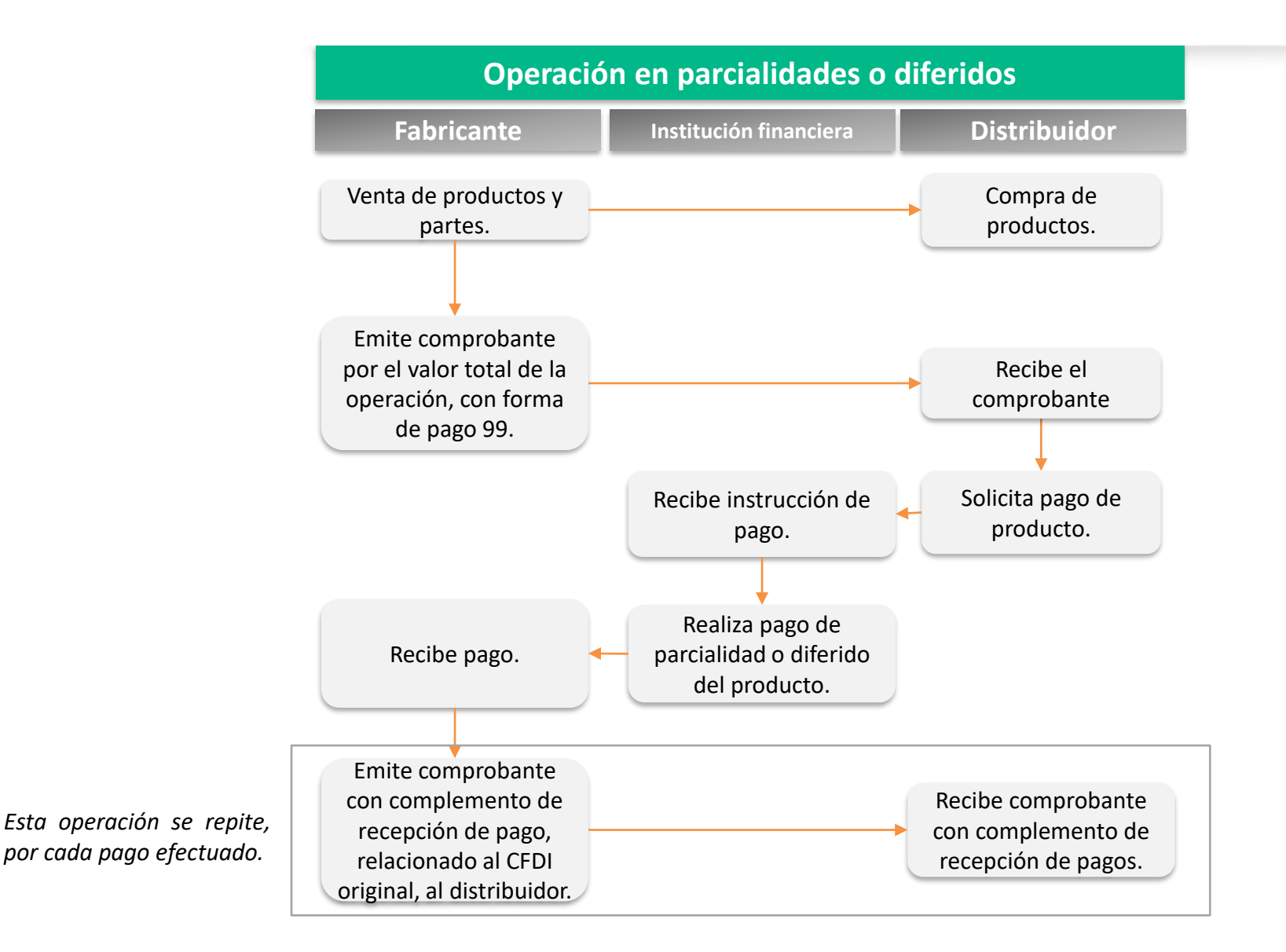

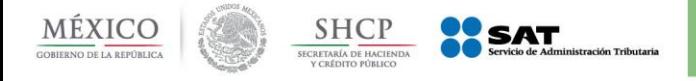

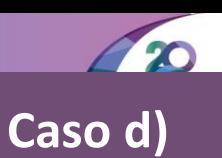

#### *Documentación del recibo electrónico de pagos, cuando existe cobro por cuenta de terceros*

### **Planteamiento:**

**1**

La empresa A presta servicios de cobranza a la empresa B, el cliente solicita su recibo de pago de la mensualidad de junio 2017, la cual asciende 700 pesos. ¿Quién emite el recibo electrónico de pagos? ¿Cómo lo emite?

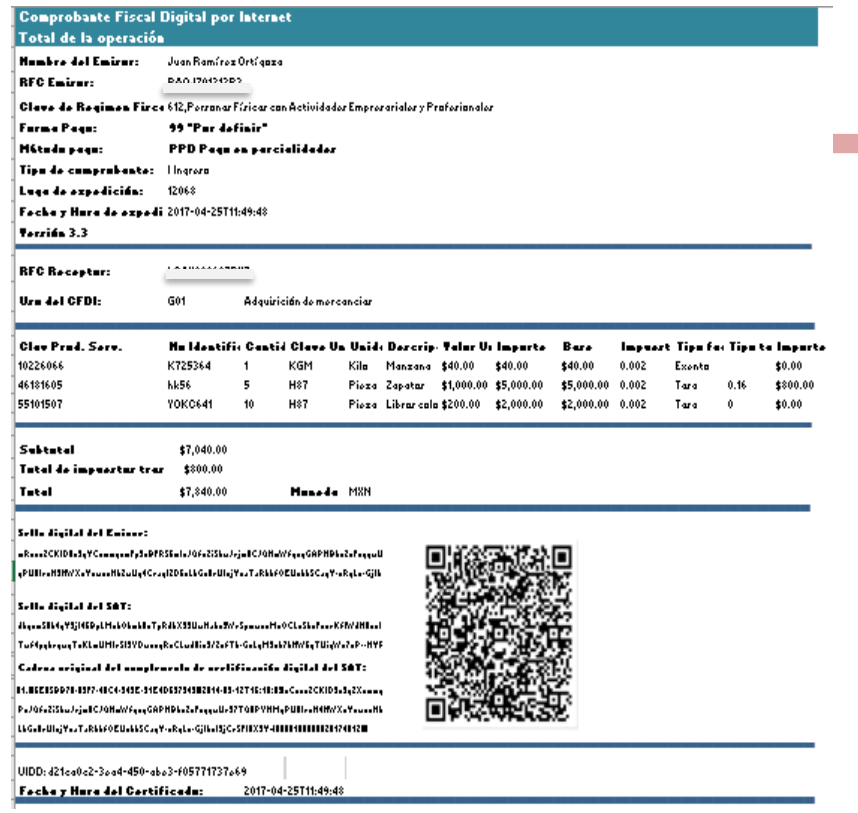

**Forma de pago:** *99 "Por definir"* **Método de pago:** *PPD (Pago en parcialidades o diferido)*

*Se incorpora el Complemento concepto de Terceros.*

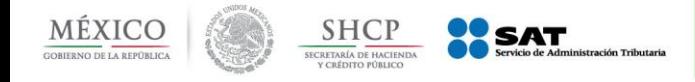

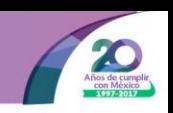

*Documentación del recibo electrónico de pagos, cuando existe cobro por cuenta de terceros* 

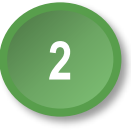

La empresa A al recibir el pago, emite el recibo electrónico de pago de la siguiente manera:

#### *Comprobante con recibo electrónico de pago*

En la sección del comprobante (anexo 20), se deberán llenar los campos requeridos:

- Nombre del emisor
- RFC Emisor y Receptor
- Calve de Régimen Fiscal
- **Tipo de comprobante**
- Lugar de expedición
- Uso de CFDI
- Fecha y hora de expedición
- Versión
- **Clave de producto y servicio**
- **Cantidad**
- **Clave de unidad**
- **Descripción**
- **Valor unitario**

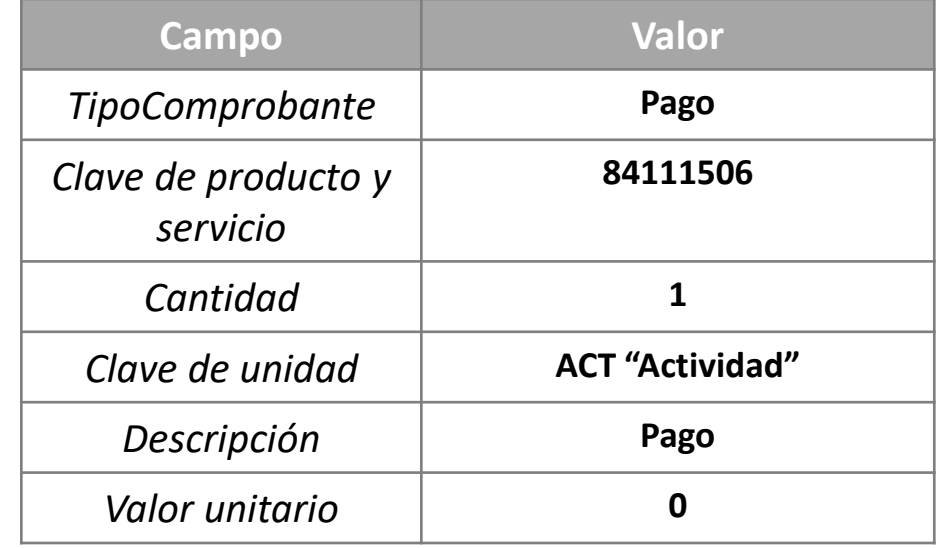

*El valor del comprobante, será "0"*

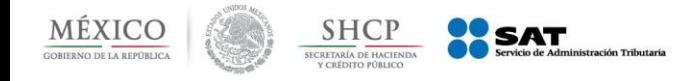

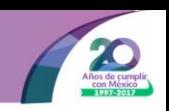

*Documentación del recibo electrónico de pagos, cuando existe cobro por cuenta de terceros* 

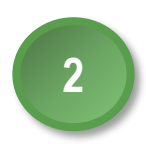

*Integrar al comprobante el recibo electrónico de pagos*

En el complemento se identificará la forma en la que se recibió el pago, los datos de identificación del documento origen que se relaciona, así como el método de pago que se ingresó en el documento origen.

Para ello se deberán incorporar 2 elementos de pago en el complemento.

#### *Panorama general de emisión:*

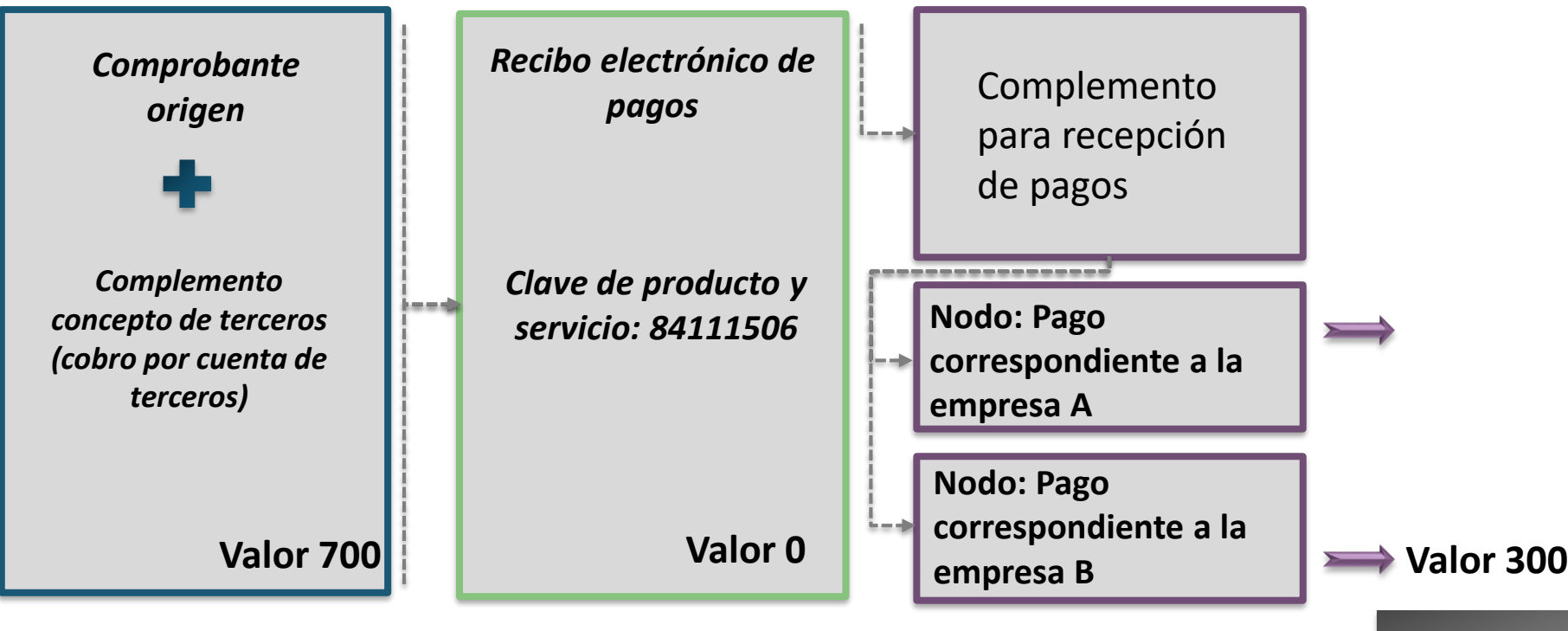

*Fundamento*

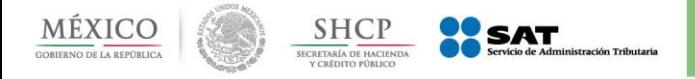

operación comercial.

comisión cobrada.

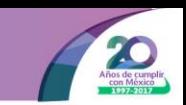

### *Factoraje Financiero*

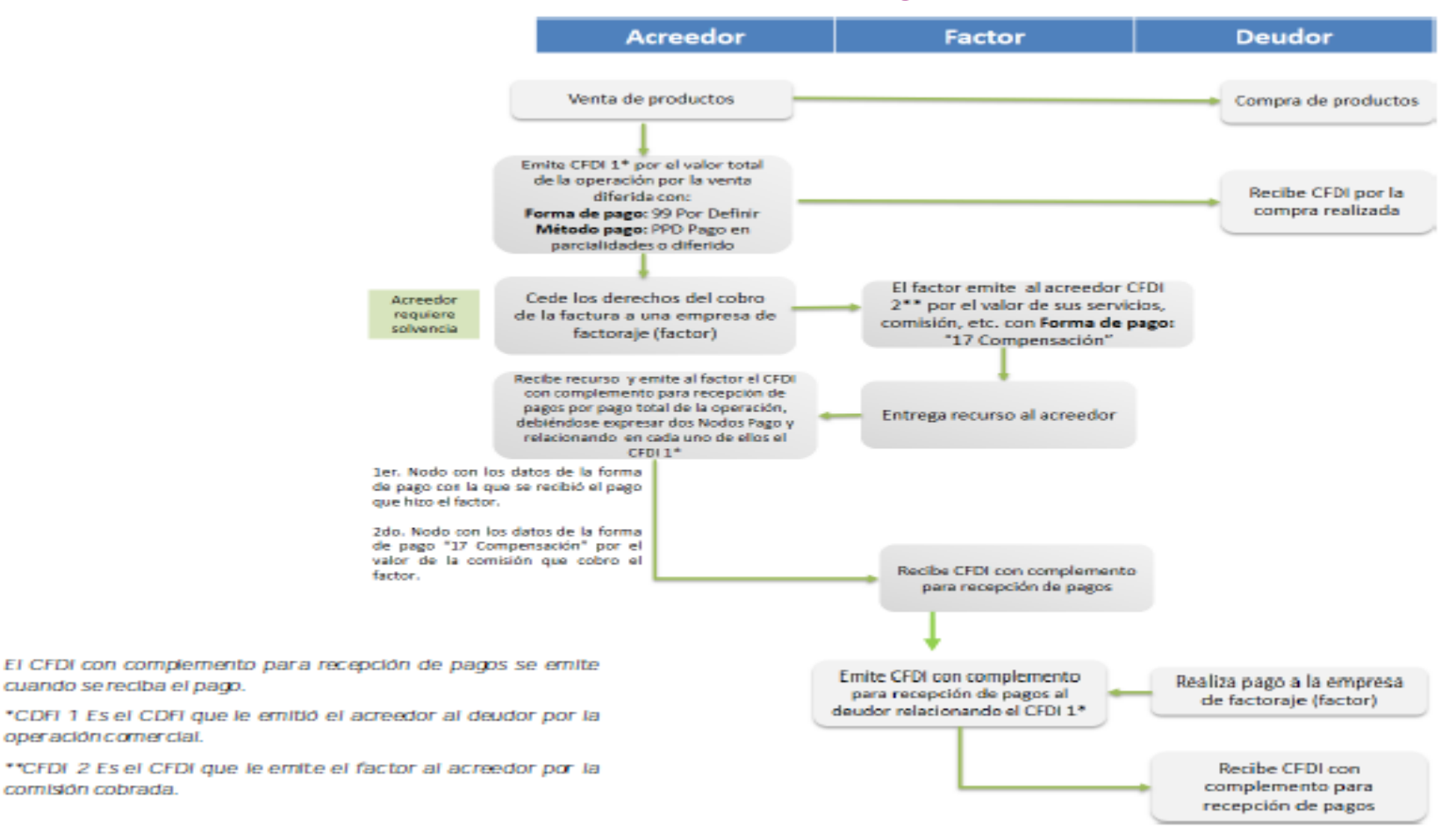

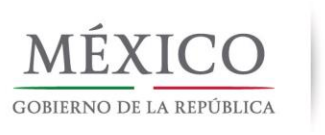

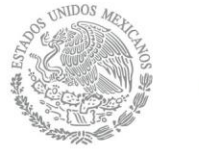

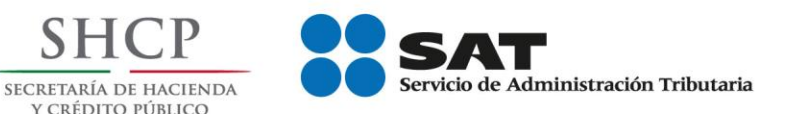

# *Emisión del Recibo electrónico de pagos*

*octubre 2017*

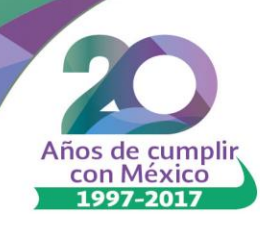